# Задача A. Поколiння

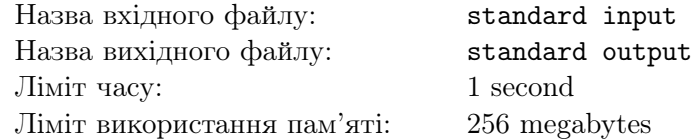

Є n людей.

Відомо, що для *i*-ої людини  $(2 \leq i \leq n)$   $p_i$  — це батько цієї людини. Відомо, що  $p_i < i$ . Знайдiть кiлькiсть поколiнь мiж 1-ою людиною та n-ою людиною.

## Формат вхiдних даних

Перший рядок мiстить одне цiле число  $n (2 \leq n \leq 50)$ . Другий рядок містить  $n-1$  цілих чисел  $p_2, p_3, \ldots, p_n$   $(1 \leq p_i < i)$ .

### Формат вихiдних даних

Виведiть одне цiле число.

#### Приклади

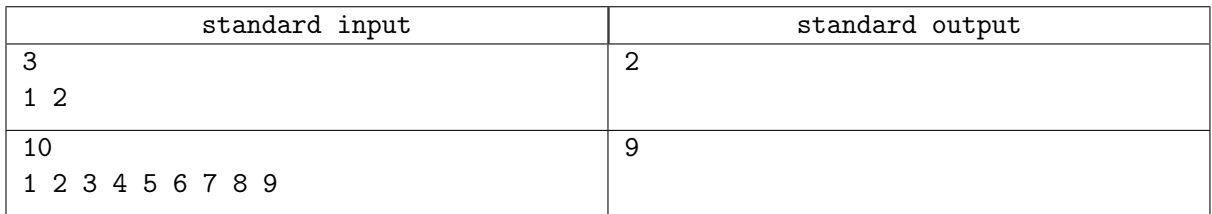

## Задача B. Масив та запити

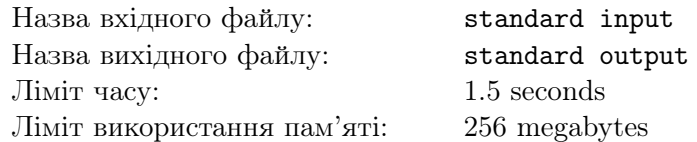

Антон принiс вам просте завдання без легенди.

Заданий масив a, що складається з n цілих чисел, а також q запитів у вигляді  $l, r$ . Відповіддю на запит є максимальне ціле число  $k (k \geq 0)$ , для якого знайдеться ціле додатне число  $x$ , при якому числа  $x, 2x, 4x, \ldots, 2^k\cdot x$  зустрічаються серед чисел  $a_l, a_{l+1}, \ldots, a_r.$  Ваше завдання — знайти відповідь на кожен запит.

## Формат вхiдних даних

Перший рядок містить два цілі числа  $n$  та  $q\ (1\leqslant n,q\leqslant 5\cdot 10^5).$ Другий рядок містить *n* цілих чисел  $a_1, a_2, \ldots, a_n$   $(1 \le a_i \le 10^{18})$ . Кожен з наступних q рядків містить по два цілі числа  $l, r (1 \leq l \leq r \leq n)$ .

#### Формат вихiдних даних

Виведіть q рядків, в  $i$ -му рядку повинна бути відповідь на  $i$ -й запит.

#### Система оцiнювання

- 1. (11 балів):  $n = 2$ ;  $q = 1$ ;
- 2. (16 балів):  $n, q \leq 300$ ;
- 3. (23 бали):  $n, q \leq 3000$ ;
- 4. (16 балів):  $n, q \leq 100\,000$ ;
- 5. (19 балів):  $n, q \leq 500\,000; a_i$  степені двійки;
- 6. (15 балiв): без додаткових обмежень.

## Приклад

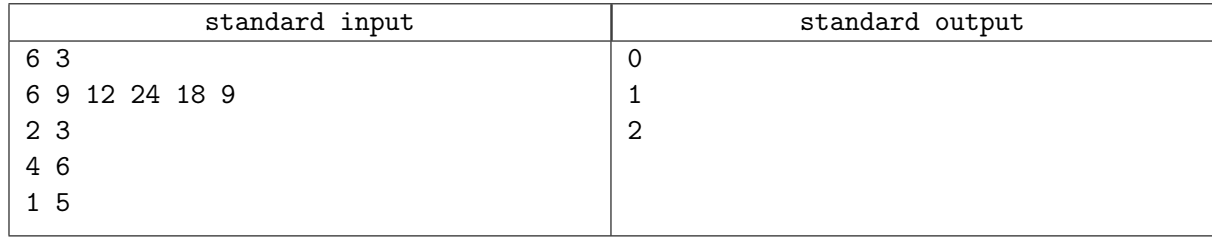

#### Зауваження

Пояснення до прикладу:

У другому запитi можна вибрати 18 та 9, тодi k = 1, x = 9. У третьому запиті — 6, 12 та 24 ( $k = 2, x = 6$ ).

## Задача C. Складна сума

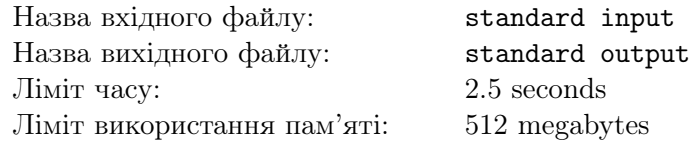

Дано масив з n чисел, а також m запитів. Кожен запит містить два числа l та  $r$   $(1 \leq l \leq r \leq n)$ . Необхідно для кожного запиту обчислити суму всіх підмасивів  $f(a[x...y])^t$  від l до r, де  $a[x...y]$  — це частина масиву, що починається з x i закінчується y  $(l \leq x \leq y \leq r)$ , тобто масив  $[a_x, a_{x+1}, \ldots, a_y]$ .

Для масиву b довжини k, функція  $f(b)$  знаходить масив c довжини k, який представляє собою префiкс-максимуми масиву b, а потiм знаходить кiлькiсть унiкальних чисел у масивi c.

Бiльш формально, нехай  $c_i = \max(b_1, b_2, ..., b_i)$ . Тодi  $f(b)$  дорiвнює кiлькостi унiкальних чисел у масивi c.

Наприклад, для масиву  $b = [3, 1, 4, 1, 5, 9, 2, 6, 5]$ , ми отримуємо масив префікс-максимумів  $c = [3, 3, 4, 4, 5, 9, 9, 9]$ . Потім ми обчислюємо кількість унікальних чисел у c, яке дорівнює 4  $(3, 4, 5, 9).$ 

Ваше завдання — написати програму, яка для кожного запиту буде знаходити суму всiх його пiдмасивiв.

Оскільки відповідь може бути дуже великою, виведіть її за модулем  $10^9 + 7$ .

#### Формат вхiдних даних

Перший рядок містить три цілі числа  $n, m$  та  $t$   $(1 \leqslant n, m \leqslant 5 \cdot 10^5, 1 \leqslant t \leqslant 2).$ Другий рядок містить *n* цілих чисел  $a_1, a_2, ..., a_n$   $(1 \leq a_i \leq n)$ . Кожен з наступних *m* рядків містить по два цілі числа  $l_i$  та  $r_i$   $(1 \leq l_i \leq r_i \leq n)$ .

#### Формат вихiдних даних

Виведіть *m* цілих чисел — відповідь на кожний запит за модулем  $10^9 + 7$ .

#### Система оцiнювання

- 1. (7 балів):  $1 \le n \le 50$ ;  $m = 1$ ;  $t = 1$ ;
- 2. (11 балів):  $1 \le n \le 5000$ ;  $1 \le m \le 10^5$ ;  $t = 1$ ;
- 3. (18 балів):  $1 \leq n \leq 5 \cdot 10^5$ ;  $m = 1$ ;  $t = 2$ ;
- 4. (15 балів):  $a_i \le 10$ ;  $t = 1$ ;
- 5. (10 балів):  $a_i = i$  для всіх  $i (1 \leq i \leq n); t = 2;$
- 6. (20 балів):  $1 \leqslant n, m \leqslant 10^5$ ;  $t = 1$ ;
- 7. (19 балiв): без додаткових обмежень.

## Приклади

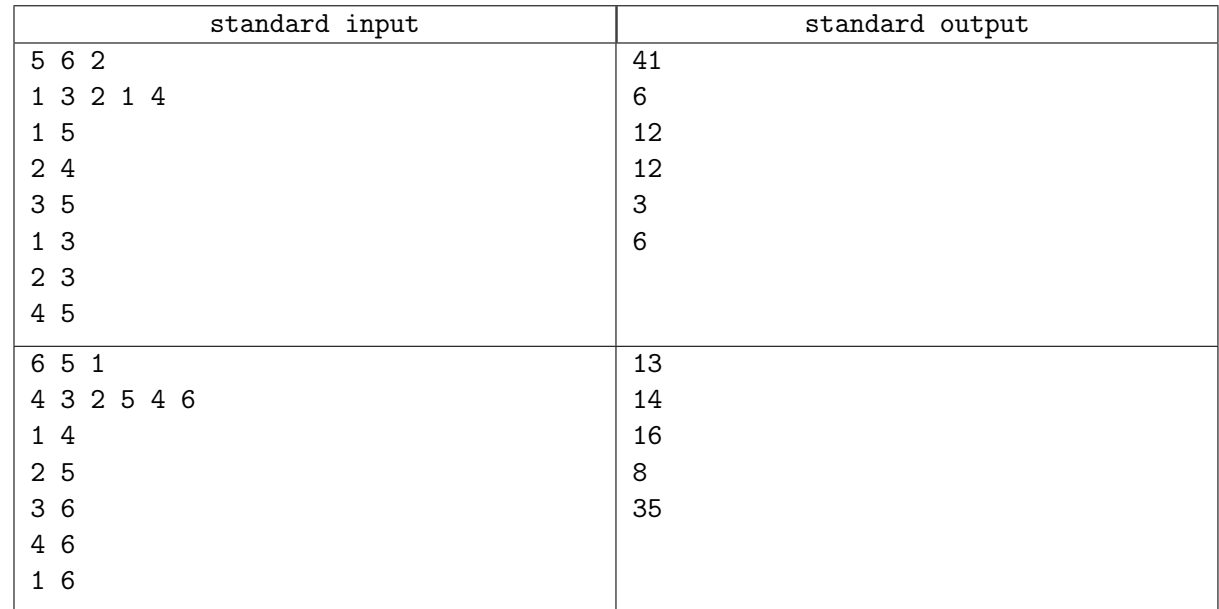

### Зауваження

Розглянемо 4-й запит першого прикладу:  $l_4 = 1, r_4 = 3$ . Виходить нам потрібно порахувати суму  $f(a[1...1])^{2}+f(a[1...2])^{2}+f(a[1...3])^{2}+f(a[2...2])^{2}+f(a[2...3])^{2}+f(a[3...3])^{2} = 1+2^{2}+2^{2}+1+1+1=12.$  $f(a[1..3]) = f([a_1, a_2, a_3]) = f(1, 3, 2) = 2$ , оскільки масив префіксних максимумів буде виглядати як [1, 3, 3] i в ньому два рiзних числа.

## Задача D. Заповнення таблицi

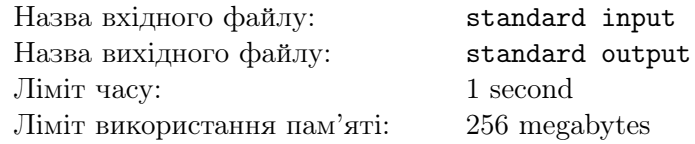

Таблиця розміру  $2 \times n$  називається красивою, якщо числа в ній зростають як по рядках, так і по стовпцях, бiльше того, всi числа в таблицi повиннi утворювати перестановку чисел вiд 1 до 2 · n.

Вам дана таблиця, в якiй деякi клiтинки зайнятi, а деякi вiльнi.

Ви вже вмiєте заповнювати таблицю так, щоб вона стала красивою, i це завдання вам здається нудним. Тому ви хочете дiзнатися, скiльки є способiв заповнити таблицю так, щоб вона була красивою. Оскільки відповідь може бути дуже великою, виведіть її за модулем  $10^9 + 7$ .

#### Формат вхiдних даних

У першому рядку задано одне натуральне число  $n$   $(1\leqslant n\leqslant 2\!\cdot\!10^5)-$ кількість стовпців у таблиці. Далi йдуть 2 рядки, в цих двох рядках вам дана сама таблиця. Числа в таблицi мають значення від 0 до 2 · *n*, при цьому числа від 1 до 2 · *n* зустрічаються **не більше одного разу**. Якщо значення елемента дорiвнює 0, то ця клiтинка вважається порожньою.

#### Формат вихiдних даних

Виведіть одне число — відповідь на завдання за модулем  $10^9 + 7$ .

#### Система оцiнювання

- 1. (5 балів):  $n \le 100$ ; немає вільних клітинок;
- 2. (11 балів):  $n \leq 5$ ;
- 3. (14 балів):  $n \le 5000$ ; немає зайнятих клітинок;
- 4. (18 балів):  $n \leqslant 2 \cdot 10^5$ ; немає зайнятих клітинок;
- 5. (12 балів):  $n \leq 5000$ ;
- 6. (14 балів):  $n \leqslant 2\cdot 10^5$ ; одна зайнята клітина
- 7. (26 балiв): без додаткових обмежень.

#### Приклади

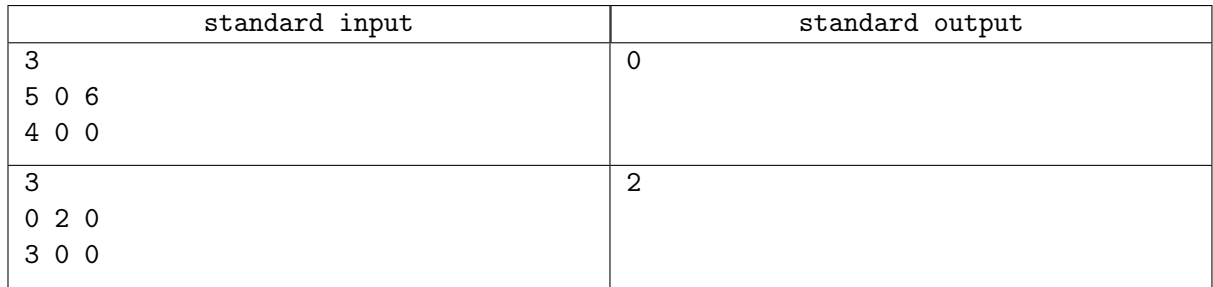

#### Зауваження

У першому прикладi немає жодного способу заповнити таблицю так, щоб вона була красивою. У другому прикладi є двi красивi таблицi, якi можна отримати:

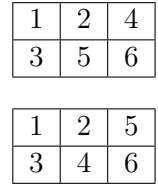